# **Hypertext vs. Lineare Software**

#### **Eine Untersuchung an der Schule**

### Anke Kreft<sup>1</sup> & Birgit Jana Neuhaus<sup>2</sup>

birgit.neuhaus@uni-duisburg-essen.de anke.kreft@gmx.de 1 Universität Kassel, FB Naturwissenschaften, Didaktik der Biologie Heinrich-Plett-Strasse 40, 34132 Kassel,

> 2 Didaktik der Biologie, Universität Duisburg-Essen Universitätsstr. 5, 45117 Essen,

#### *Zusammenfassung*

*Der Aufbau von Interesse und Kognition gilt als Ziel schulischer Bildung* sucht die Fragestellung, inwieweit unterschiedlich strukturierte multimediale *Lernprogramme Einfluss auf Interessiertheit und Kognition der Schüler neh*ressiertheit und Kognition nimmt, Hypertext-Software und Lineare Software *aber in unterschiedlicher Weise wirken.*

*Im Rahmen der vorliegenden Studie wurde der Einfluss zweie verschiedener Versionen eines Lernprogramms auf die Interessiertheit und den Lerneffekt bei* nen entwickelt. Die beiden Programmversionen basieren auf dem gleichen the*oretischen Hintergrund, unterscheiden sich aber in ihrer Strukturiertheit. Während das eine Programm Hypertexte enthält und somit stark verlinkt ist, weist das andere eine lineare Struktur auf. Um zu erfahren, wie sich die unterschied*lichen Programme auswirken, wurde eine Untersuchung in sieben Biologie-<br>klassen der Jahrgangstufe 13 durchgeführt. Vor dem Bearbeiten der jeweiligen *Programme wurden die Schüler zu ihrem Vorwissen, ihrem Interesse am Thema Klonen und ihrer Computervorerfahrungen befragt. Nach dem Bearbeiten der Software wurden der Kognitionszuwachs und die Interessiertheit am Thema erhoben. Mit Hilfe von t-Tests wurden die Unterschiede in Interessiertheit und Kognition durch das Bearbeiten der verschiedenen Lernprogramme ausgewer- tet.*

*Die Ergebnisse zeigen, dass die Schüler durch das Bearbeiten beider Lernprogramme einen Kognitionszuwachs erzielen, der aber nach dem Bearbeiten des linearen Programms signifikant größer ist als nach dem Bearbeiten des*

*Verlinkten. Einen wirklichen Interessenzuwachs gab es bei keinem der beiden Programme.*

*Die Unterschiede im Kognitionszuwachs sind mit der "Cognitive Load Theory" (SWELLER et al. 1998) gut zu erklären. Eine gezielte Testung von besseren und schlechteren Schülern scheint für ein weiteres Studiendesign sinnvoll.*

### **1 Einleitung**

Der Aufbau von Interesse und Kognition gilt als Ziel schulischer Bildung (WIT-TENMÖLLER-FÖRSTER 1993; KRAPP 1992). Ergebnisse der Arbeitsgruppe VOGT (UPMEIER ZU BELZEN1998; VOGT et al. 1999) weisen darauf hin, dass gerade der Einsatz interaktiver Lernsoftware dazu beitragen könnte, die Interessiertheit der Schüler zu steigern. Da zudem ein Zusammenhang zwischen positiver Interessiertheit und Leistungsbereitschaft angenommen werden kann (SCHIEFELE 1996; KRAPP 1998) ist zu erwarten, dass durch interaktive Lernsoftware auch höhere Lernerfolge erzielt werden können. Kausal könnte hierfür, neben der Neuheit dieser Medien, auch der höhere Grad an Eigenaktivität der Schüler, wie ihn DE WITT & KERRES (2002) beim Einsatz von Hypertexten beschreiben, verantwortlich sein.

Nicht nur der Aufbau von Interessiertheit und die damit verbundene Steigerung der Lernleistung machen die "Neuen Medien" interessant für den Unterricht, auch der exponentiell ansteigende Wissenszuwachs unserer Gesellschaft (MAN-DEL & WINKLER 2003, S. 75-95) macht in Schule und Unterricht neben den herkömmlichen Unterrichtsmethoden andere Lehrformen nötig, um den Lernprozess effizient zu gestalten. Dies gilt insbesondere für den stark expandierenden Bereich der Biowissenschaften, die sich von einer eher deskriptiv orientierten in Richtung auf eine eher experimentell und molekular orientierte Wissenschaft entwickelt haben. Auf Grund des ansteigenden Komplexitätsniveaus wird es immer schwieriger, anwendbares und anschlussfähiges Wissen zu vermitteln (BAUMERT & BOSS 1998; BAUMERT et al. 2001). Auch in diesem Zusammenhang werden die "Neuen Medien" als neue Lernformen diskutiert, die den Lernprozess effektiver gestalten können. Es wird argumentiert, dass insbesondere komplexe Strukturen, Prozesse und Zusammenhänge durch die Kombination verschiedener Darstellungsformen – also einer Kombination von Texten, stehenden Bildern, Animationen und Sprechtexten – besser verständlich gemacht werden können (KRAMER 2003, S. 47-56). Allerdings scheint nur eine gezielte Kombination von Text und Bild, bzw. Text und Animation den Lernprozess effektiv zu unterstützen (MAYER & ANDERSON 1991), während eine einfache Addition dieser Darstellungsformen nicht ausreicht (vgl. WEI-DENMANN 2003).

Gerade in der Oberstufe können viele Themen nur in der Theorie behandelt werden, so dass für Schüler der Reiz an der Biologie verloren gehen kann. Eine Aufgabe der Biologiedidaktik ist es, komplexe, schwierige und theoretische Themen für Schüler attraktiv zu gestalten, um so das Interesse der Schüler zu wecken (UPMEIER ZU BELZEN 1998; VOGT et al. 1999) und ihre Leistungsbereitschaft zu steigern (SCHIEFELE 1996; KRAPP 1998). Der Einsatz einer für Schüler attraktiven Lernsoftware kann einen sinnvollen Beitrag dazu leisten.

## **2 Theoretischer Rahmen und Fragestellung der Arbeit**

#### **2.1 Theoretischer Rahmen**

Medien gehören zum Unterricht und sind konstitutive Elemente, durch die die Interessiertheit am Unterrichtsgegenstand gesteigert werden kann (UPMEIER ZU BELZEN 1998; VOGT et al. 1999). Sie können auch als "Mittler' zwischen dem Unterrichtsgegenstand und dem Schüler angesehen werden (GLÖCKEL 1996). Gerade die "Neuen Medien" und somit der Computer rücken dabei immer weiter in den Mittelpunkt des Interesses, so dass immer häufiger gefordert wird, den Computer im Unterricht einzusetzen (SCHAUMBURG & ISSING 2000), da er den Schulentwicklungsprozess wirkungsvoll unterstützen kann (VOLLSTÄDT 2002). Für den Lernprozess ist ferner wichtig, dass die eingesetzte Lernsoftware möglichst so konzipiert ist, dass der Schüler in die Lage versetzt wird, eine Modellvorstellung zu entwickeln und sein Wissen selbstständig zu konstruieren. Software und Lernumgebung müssen somit möglichst handlungsorientiert gestaltet sein. Zusätzlich kann Lernsoftware den Lernprozess durch vielfältige, fach- und unterrichtsspezifische Einsatzformen effektiv unterstützen und durch Szenarien für das selbstorganisierte Lernen anreichern, wobei die einhellige Meinung besteht, dass das Buch nie ganz verdrängt werden kann, Lernsoftware also nur eine Ergänzungs- und Erweiterungsfunktion besitzt (INI-TI $@$ TIVE  $D^{21}$  2003).

Eine Studie von EARS and EYES<sup>1</sup> vom September 2000 macht deutlich, dass nur 10 Prozent der knapp 300 befragten Schüler regelmäßig in der Schule mit Lernsoftware konfrontiert werden. Der größte Teil der Schüler setzt Software nur aus "Spaß" ein. Auch andere Untersuchungen wie beispielsweise "JIM98"<sup>2</sup> zeigen deutlich, dass Jugendliche den Computer eher zum Spielen benutzen als für Lernprozesse.

 $\overline{a}$ 

<sup>1</sup> Marktforschungsinstitut

<sup>2 &</sup>quot;JIM" ("Jugend, Information, (Multi-)Media") ist als Langzeitprojekt angelegt. Im jährlichen Turnus soll im Standartteil der Untersuchung eine Aktualisierung der Trenddaten erfolgen

**Tab. 1:** Gegenüberstellung von Hypertext-Programmen und Linearen Programmen. Dargestellt wird der Unterschied zwischen einem Linearen und einem Hypertext Programm, wobei der größte Unterschied in der Verlinkung der Informationen besteht. Der Nutzer eines Hypertext Programms bekommt keine vorgegebenen Strukturen, wie sie in einem Buch gegeben sind, sondern kann selber entscheiden, in welcher Reihenfolge er sich mit den Themen beschäftigt. Das Lineare Programm hingegen ist aufgebaut wie ein Buch und kann demnach linear gelesen werden.

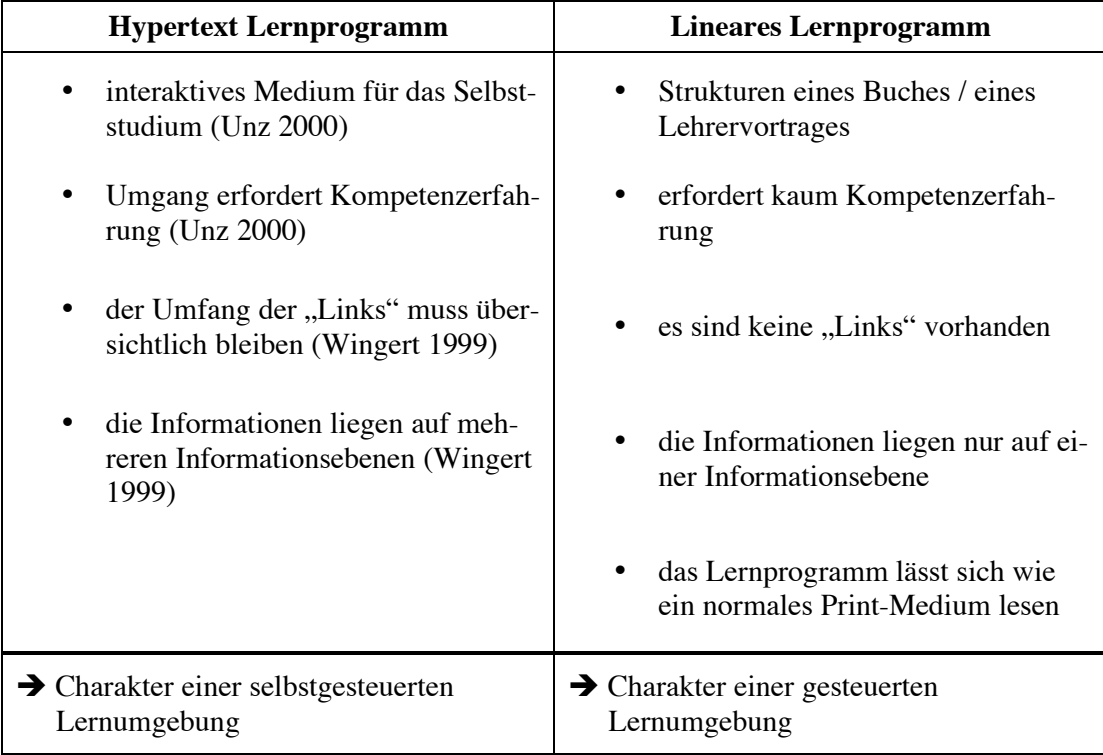

Bei der Gestaltung einer Lernsoftware können verschiedenste Konstruktionsprinzipien, wie Animationen und Simulationen oder stehende und bewegte Bilder, einzeln gewählt aber auch miteinander kombiniert werden. Durch die Mischung dieser unterschiedlichen Ansätze wird Lernsoftware multimedial.

Die vorliegende Studie untersucht ausschließlich, welche Auswirkung hypermediale Vernetzung auf den Wissenszuwachs und die Interessiertheit der Schüler hat. Hypertexte sind Verlinkungen, durch die einzelne Texte, Bilder, Videos usw. sinnvoll miteinander verknüpft werden und vor allem im Internet eine wachsende Bedeutung bekommen. Die Struktur der Texte ermöglicht es dem Leser nichtlinear vorzugehen und flexibel, seinen individuellen Bedürfnissen und Wünschen entsprechend, eigene Pfade zu erschließen (TERGAN 1995). Der Unterschied zu traditionellen Texten besteht darin, dass die linearen Strukturen eines Textes, wie z.B. die eines Buches, aufgehoben werden. Der Leser ist also nicht mehr auf eine bestimmte Reihenfolge festgelegt (vgl. Tabelle 1),

sondern kann sich durch Informationsblöcke und Verknüpfungen arbeiten (UNZ 2000). Der Text besteht dabei aus mehren Informationsebenen (WINGERT 1998, S. 118–134), wobei die Informationen nicht nacheinander aufgereiht sondern miteinander vernetzt sind. Der Einsatz von Hypertexten erfordert bei den Lernenden allerdings neue und zusätzliche Kompetenzen. Bei den traditionellen Printmedien trifft der Autor im Vorfeld die Entscheidung hinsichtlich der Auswahl und der Sequenzierung der Informationen, so dass dem Lernenden durch ein wohldurchdachtes didaktisches Vorgehen die Wissensstruktur vorgegeben wird (SCHNOTZ 2001). Gerade der Aufbau von Hypertext Programmen eignet sich gut für das selbstgesteuerte Lernen, wobei es wichtig ist, dass der Lehrer weiter in der Rolle des Beraters bleibt, denn der völlig ungesteuerte Umgang mit Lernsoftware kann auch negative Folgen haben, so beispielweise die schwindende Fähigkeit sich ernsthaft mit Inhalten auseinander zu setzten (BAS-TIAN 2002, S. 1).

### **2.2 Hypothesen**

Die vorliegende Studie geht der allgemeinen Frage nach, inwieweit unterschiedlich strukturierte multimediale Lernprogramme unterschiedlichen Einfluss auf die Interessiertheit und den Wissenszuwachs der Schüler nehmen. Dazu wurden ein Lineares Lernprogramm und ein Hypertext Lernprogramm konstruiert und folgende Hypothesen aufgestellt:

1. a) Beide Programme bewirken einen Lernzuwachs.

b) Der Lernzuwachs bei Schülern, die mit dem Hypertext Lernprogramm arbeiten, ist höher als bei Schülern, die mit dem Linearen Lernprogramm arbeiten, da sie dort ihren Lernweg selber bestimmen können.

2. a) Beide Programme bewirken einen Anstieg der Interessiertheit an dem Thema.

b) Das Hypertext Programm steigert die Interessiertheit stärker als das Lineare Programm, da die Schüler dort ihren Lernweg selbst bestimmen können.

### **3 Methoden**

### **3.1 Versuchsdesign**

Im Rahmen der vorliegenden Studie wurden zwei Lernprogramme entwickelt, ein Lineares Programm und eines mit Hypertexten. Das Hypertext Programm ist durch eine Vielzahl von Hypertexten gekennzeichnet, wodurch ein "*offenerer und flexiblerer Zugang zu großen Informationsmengen erschlossen werden kann*" (UNZ 2000). Für die Schüler bestand durch die Hypertexte die Möglichkeit selber zu wählen, welches Thema sie in welcher Reihenfolge bearbeiten. Die Schüler, die das Lineare Programm bearbeiteten, hatten hingegen nur die Möglichkeit sich vorwärts und rückwärts zu bewegen. Beide Programme enthielten den gleichen Inhalt. Einziger Unterschied war somit die Vorgabe der Reihenfolge der Themen. Als Thema der Lernprogramme wurde die Genforschung gewählt, da dies ein aktuelles Thema aus den Nachrichten war. Durch die Software sollten die Schüler einen Überblick über das Thema bekommen.

Beide Programme wurden in einer Feldstudie im Fachunterricht an sieben Biologieklassen der 13. Jahrgangsstufe evaluiert. Die Teilnehmerzahl lag bei N = 90, wobei die einzelnen Schüler zufällig auf die beiden Programme aufgeteilt wurden. Zuwachs an Interessiertheit, Einstellung und Faktenwissen wurde jeweils im Pre-Post-Design erhoben. Zudem wurden die Schüler in einem Pretest zu ihren Computererfahrungen befragt.

Die Datenerhebung erfolgte in drei Phasen: In der ersten Phase wurden die Schüler begrüßt und ihnen erklärt, was in der Doppelstunde passieren sollte. Danach wurde der Pretest ausgeteilt. In der zweiten Phase hatten die Schüler ca. 60 Minuten Zeit, sich mit den zugeteilten Programmen zu beschäftigen. In der letzten Phase wurden die Schüler aufgefordert, die CDs aus den Computern zu entfernen. Anschließend wurde der Posttest ausgeteilt und von den Schülern ausgefüllt. Dabei wurde, wie auch bei dem Pretest, darauf geachtet, dass die Schüler die Aufgaben möglichst alleine lösten. Zur Überprüfung der Validität des Fragebogens wurde aus den sieben Klassen eine Kontrollklasse ausgewählt, die in ihrem Unterricht nicht mit den Programmen arbeiteten, aber den Vorund den Nachfragebogen ausfüllen mussten.

### **3.2 Erstellen der Programme**

Beide Programme können in fünf große Oberbereiche und ein Glossar gegliedert werden (Abbildung 1):

- I . Themenbereiche:
	- 1. Stammzellenforschung
	- 2. Designer Baby
	- 3. Therapeutisches Klonen
	- 4. Klonen
	- 5. Ethische Probleme
- II. Glossar

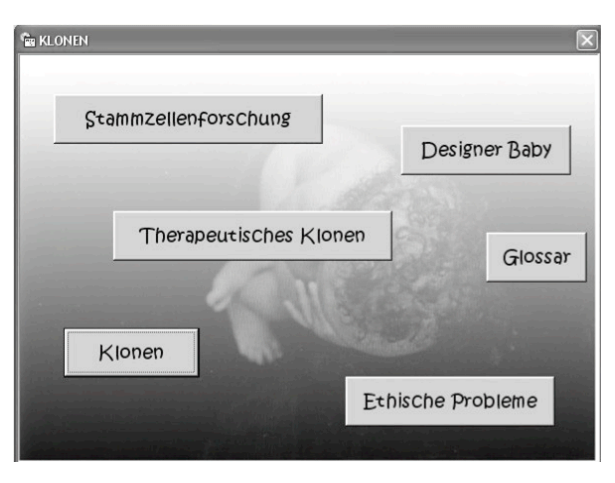

**Abb. 1:** Erster Auswahlbildschirm des Hypertext Programms.

Die Themenbereiche sind im Hyperlink Programm derart gestaltet, dass die Schüler zu Beginn einen Auswahlbildschirm erhalten, von dem aus sie sich in die unterschiedlichen Bereiche vorarbeiten können (Abb. 1). Nach der Auswahl des Oberbereiches öffnet sich ein weiteres Auswahlfenster, in dem die Schüler die zu dem Thema gehörigen Unterbereiche wählen können. Auch in den Texten und Animationen befinden sich immer wieder Hyperlinks, die einzelne Themengebiete miteinander vernetzen.

Im Linearen Programm hatten die Schüler ausschließlich die Möglichkeit, sich in dem Programm vorwärts und rückwärts zu bewegen. Dadurch konnten

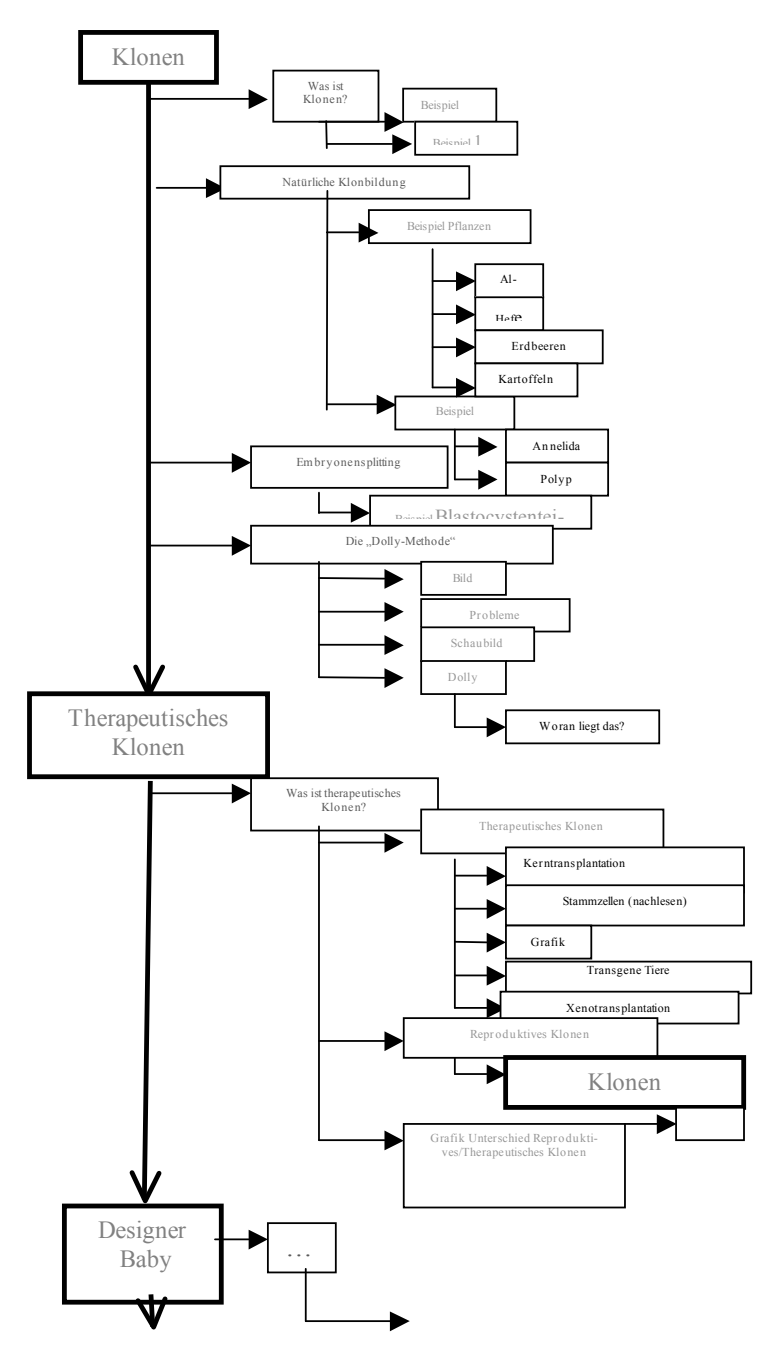

die Schüler, ähnlich wie in einem Buch, von einer Seite zur darauf folgenden springen. Des Weiteren sind die Grafiken, die im Hypertext Programm animiert sind, im Linearen Programm lediglich als Abbildungen dargestellt.

Zusätzlich befindet sich auf beiden CDs ein Glossar, welches die Schüler je nach Programmart unterschiedlich nutzen können. Im Hyperlink Programm sind die Fremdwörter direkt im Text mit dem

**Abb. 2:** Beispielhafte grafische Baumdarstellung des Hypertext Programms.

Mit Hilfe der Baumdarstellung lassen sich die komplexen Zusammenhänge eines Hypertext Programms einfach darstellen und erklären. Jede Spalte stellt in einer solchen Darstellung eine tiefere Ebene dar, wobei nun von jeder Ebene wieder neue Unterebenen abgehen. Von diesen unteren Ebenen kann in manchen Fällen einfach wieder auf die obere Ebe- ne gewechselt werden.

Glossar verlinkt, im Linearen Programm müssen die Begriffe im Glossar selbst gesucht werden.

Die Abbildungen 2 und 3 verdeutlichen die unterschiedlichen Strukturen der beiden Programme.

#### **3.3 Erstellen der Fragebögen**

Der Fragebogen zur Überprüfung des Wissenszuwachses war auf die Inhalte der beiden Programme zugeschnitten und bestand aus 7 Aufgaben. In den Voruntersuchungen wurde darauf geachtet, dass der Test auf der einen Seite nicht zu schwierig (Bodeneffekt), auf der anderen Seite aber auch nicht zu einfach war (Deckeneffekt). Als Antwortformat wurde der einfacheren Auswertung wegen ein Multiple-Choice-Format mit 5 Antwortmöglichkeiten gewählt, wobei es nur eine korrekte Antwort gab. Um die Chance, durch Raten eine korrek-

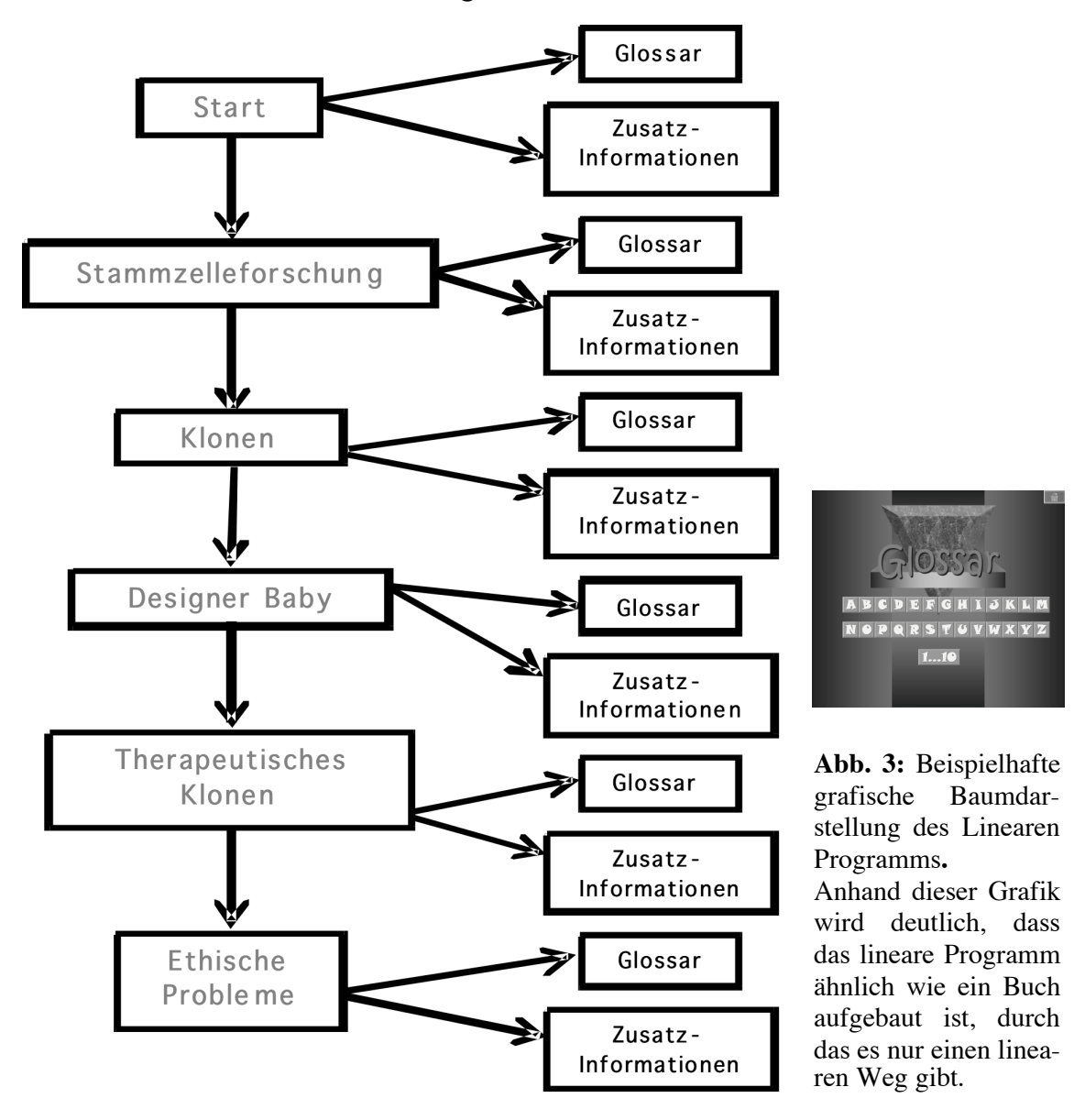

te Antwort geben zu können, zu minimieren, wurden 5 Antwortmöglichkeiten gewählt. In der Testkonstruktion wurde auf eine korrekte Konstruktion der Distraktoren geachtet. Im Vor- und Nachfragebogen waren die Antworten identisch, wodurch der Lernzuwachs durch Differenzbildung leicht ermittelt werden konnte. Ein klarer Nachteil des Wissensfragebogens bestand in der Tatsache, dass der Hauptteil der Aufgaben reine Wissensfragen waren.

Zusätzlich zu dem Wissensfragebogen wurden Fragen zum allgemeinen Computerverhalten, zur Interessiertheit und zur Einstellung auf 5 stufigen Skalen entwickelt.

### **4 Ergebnisse**

### **4.1 Allgemeine Beobachtungen in der Schule**

Unsystematische Beobachtungen während des Einsatzes der Programme im Unterricht machten deutlich, dass die Schüler, die mit dem Linearen Lernprogramm arbeiteten, im Durchschnitt zehn Minuten weniger Zeit benötigten als diejenigen, denen das Hypertext Programm zur Verfügung gestellt wurde.

Bei den Schülern, welche die Hypertext Software benutzten, wurde deutlich, dass sie unterschiedliche Lernwege wählten, dass heißt, es gab keine bevorzugte Reihenfolge der Buttonwahl. Bei den meisten Schülern war starke Interessiertheit und ein ebensolches Engagement bei der Bearbeitung der Programme zu beobachten. Besonders bei den Themen, die ihr tägliches Leben beeinflussen, hatten die Schüler Fragen und Anregungen.

Abschließend lässt sich sagen, dass die Schüler die Untersuchung sehr ernst genommen und überaus gut mitgearbeitet haben.

#### **4.2 Ergebnisse zum Lernzuwachs**

Durch das korrekte Lösen der Wissensaufgaben konnten bis zu sieben Punkte erworben werden, einer für jede richtige Antwort. Anhand des zweiseitigen, paarigen t-Tests konnte gezeigt werden, dass der Wissenszuwachs der Schüler in den Wissensfragen hoch signifikant, d. h. der Effekt nicht zufällig war  $(t_{88} = -3.946; p < 0.000; N = 90)$ . Das richtige Antwortverhalten stieg im Mittel von 2,53 richtigen Antworten auf 4,46 richtige Antworten. Ähnliche Ergebnisse konnten beobachtet werden, wenn die sieben Aufgaben getrennt voneinander analysiert wurden.

Im Gegensatz zur Hypothese stellte sich aber heraus, dass die Schüler mit dem Linearen Programm einen signifikant größeren Wissenszuwachs erzielten als Schüler mit dem Hypertext Programm (Abbildung 4). Die Schüler, die das Hypertext Programm nutzten, verbesserten sich im Mittel um 1,35 Aufgaben, die Schüler mit dem Linearen Programm im Mittel um 2,52 richtige Aufgaben.

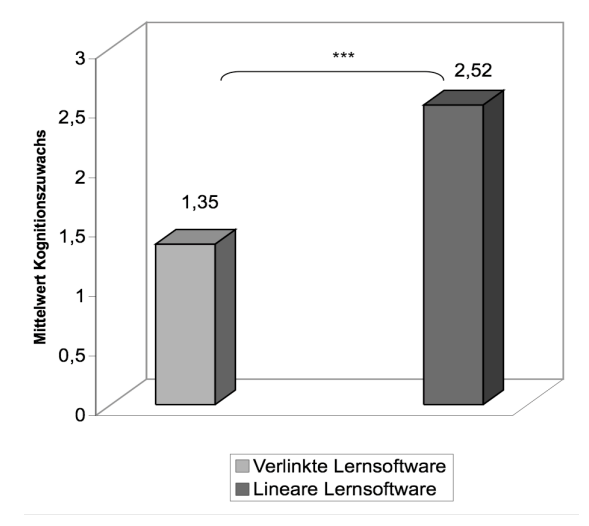

**Abb. 4:** Vergleich des Wissenszuwachses nach Benutzung des Hypertext und des Linearen Programms

Dargestellt wird der Mittelwert des Wissenszuwachses, wobei der Wissenszuwachs nach Benuzung des Linearen Programms gegen den des Hypertext Programms getestet wurde. Die Werte auf der Ordinate kodieren den Zuwachs. Über den Balken sind die exakten Mittelwerte des jeweiligen Programms angegeben. Der Unterschied zwischen den beiden Programmen ist höchst signifikant (unpaarer, zweiseitiger t-Test:  $t_{88} = -3,946$ ; p < 0,000;  $N = 90$ 

#### **4.3 Ergebnisse zur Interessiertheit**

Das Ergebnis zur Interessiertheit am Thema Klonen zeigt, dass die Schüler schon vor dem Bearbeiten des Programms am Thema interessiert waren. Aus diesem Grund stieg die Interessiertheit durch das Bearbeiten der CDs nur leicht und tendenziell an (Abbildung 5). Bezüglich der Einstellung der Schüler ergab sich durch das Bearbeiten der CDs keine Veränderung. Einzig auf die Frage:"Glaubst du, dass das Klonen viel Nutzen bringen kann?" antworteten nach der Bearbeitung der Programme signifikant mehr Schüler mit Zustimmung  $(t_{88}= 3,463, p= 0,001, N = 87)$ . Keinen Einfluss hingegen haben die Programme auf die Ängstlichkeit der Schüler.

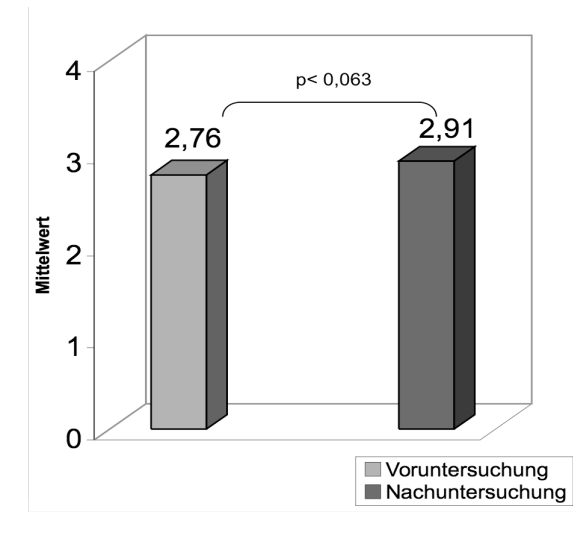

**Abb. 5:** Der mittlere Interessenzuwachs am Thema Klonen. Dargestellt wird der Mittelwert der Interessiertheit am Thema Klonen vor und nach der Bearbeitung der Programme, unabhängig davon, welches Programm bearbeitet wurde. Die Werte der Ordinate kodieren das mittlere Antwortverhalten  $(0 =$ gar nicht interessant;  $1=$  nicht interessant;  $2=$ neutral;  $3 =$  interessant;  $4 =$  sehr interessant). Über den Balken sind die exakten Mittelwerte der beiden Gruppen angegeben. Die Interessiertheit der Schüler unterscheidet sich, vor und nach dem Bearbeiten der Programme nicht signifikant voneinander, allerdings ist die Tendenz zu beobachten, dass die Schüler nach dem Bearbeiten eine hohe Interessiertheit zeigen (zweiseitiger, paariger t-Test:  $t_{87} = 1,884$ ; p < 0,63; N = 88).

### **5 Fazit / Diskussion**

Es wird deutlich, dass Schüler durch beide Programme, wie in der Hypothese vermutet, einen Lernerfolg erzielen. Der Lernerfolg ist hoch signifikant. Im Gegensatz dazu kann die Hypothese, dass die Schüler mit dem Hypertext Programm besser lernen, nicht bestätigt werden, da Schüler mit dem Linearen Programm hoch signifikant bessere Ergebnisse im Leistungstest zeigen als mit dem Hypertext Programm. Ursache hierfür könnte unter anderem die begrenzte Kapazität des Arbeitsgedächtnisses sein, das nur 3 bis 7 neue Informationseinheiten, sogenannte chunks, simultan verarbeiten kann (MILLER 1956; BADDE-LEY 1990; GLASER 1994). Ergebnisse von SCHNOTZ et al. (1998) deuten darauf hin, dass Lernvorgänge, die eine eigenständige, aktive Auseinandersetzung erfordern, mehr kognitive Kapazitäten in Anspruch nehmen als solche, die weniger Eigentätigkeit verlangen. Ist die kognitive Belastung zu hoch, werden die eigentlichen Lernprozesse gestört. SCHNOTZ et al. (1998) fordern daher, die Lernumgebungen dem Vorwissensniveau anzupassen. Nach der "Cognitive Load Theory" würde also die kognitive Belastung, die durch die Gestaltung des Lernmaterials entsteht, verhindern, dass sich ausreichend tief mit den eigentlichen Lerninhalten beschäftigt werden kann (SWELLER et al. 1998). Für die vorliegende Untersuchung könnte dieses Ergebnis die Konsequenz haben, dass Schüler mit hohem Vorwissen und solche, die bereits sehr gut mit Lernsoftware vertraut sind, durchaus größere Wissenszuwächse nach dem Bearbeiten des Hypertext Programms erzielen, während solche, die geringes Vorwissen und geringe Erfahrung im Bearbeiten von Lernsoftware haben, eher schlechter abschneiden. Diese Hypothese sollte daher noch getestet werden.

Ähnlich argumentieren auch UNZ (2000) und WINGERT (1998), wenn sie postulieren, dass Hypertexte kritisch zu sehen sind, da den Schülern der nötige Umgang mit diesem Medium fehlt. Ohne ein Training werden nach Ansicht von UNZ (2000) die Hypertexte immer schlechter abschneiden als die Printbzw. linearen Medien. Auch WINGERT (1998) vertritt die Ansicht, dass ein korrekter Umgang mit Hypertexten erst noch gelernt werden muss, da sie eine neue Textvariante darstellen.

Entgegen der ursprünglichen Hypothese, dass die Software Einfluss auf die Interessiertheit der Schüler nimmt, können solche Einflüsse für keine der beiden Programmversionen beobachtet werden. Ein Grund für den kaum vorhandenen Anstieg der Interessiertheit kann darin begründet liegen, dass die Interessiertheit der Schüler am Thema ohnehin auch vor dem Bearbeiten des Programms sehr hoch war (Deckeneffekt). Die Schüler sind bereits von Anfang an

so interessiert am Thema, dass sich die Interessiertheit nicht kurzfristig steigern lässt. Zudem war die Interessiertheit der Schüler an den Programmen selber sehr hoch, was darauf schließen lässt, dass die intrinsische Motivation nicht durch das Thema Klonen ausgelöst wurde, sondern durch das Arbeiten mit den "Neuen Medien". Dies scheint einen ähnlichen Effekt auf den Wissenszuwachs zu haben wie die Interessiertheit an dem jeweiligen Thema, was bereits bei UPMEIER ZU BELZEN (1998) und VOGT et al. (1999) herausgestellt wurde.

Auch die Fragen zur Einstellung zeigen, bis auf eine, keinen weiteren signifikanten Unterschiede. Einzig auf die Frage:"Glaubst du, dass das Klonen viel Nutzen bringen kann?" antworteten nach der Bearbeitung der Programme signifikant mehr Schüler mit Zustimmung. Die Programme scheinen die Einstellung der Schüler zu dieser Frage geändert zu haben, eventuell fühlen sie sich nach der Bearbeitung der Programme aufgeklärter.

Anhand der Untersuchung kann festgehalten werden, dass die Schüler grundsätzlich Spaß am Bearbeiten der Lernprogramme hatten. Dies kann nicht nur aus den Fragebögen entnommen werden, sondern auch aus den unspezifischen Beobachtungen während des Unterrichts.

### **Literatur**

BADDELEY, A.D. (1990): Working memory. Science, Vol. **255**, 556-559.

- BASTIAN, J. (2002): Anderes Arbeiten mit neuen Medien. In: Pädagogik, Anderes Arbeiten mit neu- en Medien. Heft 10. Beltz.
- BAUMERT, J. & W. BOSS (1998): TIMMS/III: Schülerleistungen in Mathematik und den Naturwis- senschaften am Ende der Sekundarstufe II im internationalen Vergleich (2. überarbeitet Auflage ed.). Max Planck-Institut für Bildungsforschung, Berlin.
- BAUMERT, J., E. KLIEME, M. NEUBRAND, M. PRENZEL, U. SCHIEFELE, W. SCHNEIDER, P. STANAT, K.-J. TILLMANN & M. WEIß [Hrsg.] (2001): PISA 2000: Basiskompetenz von Schülerinnen und Schülern im internationalen Vergleich*.* Leske + Budrich, Opladen.
- GLASER, W.R. (1994): Menschliche Informationsverarbeitung. In: EBERLEH, E., H. OBERQUELL & R. OPPERMANN [Hrsg.]: Einführung in die Software Ergonomie. Walter de Gryter. Berlin. 7-51.
- GÖCKEL, H. (1996): Vom Unterricht. Lehrbuch der Allgemeinen Didaktik. 3. Auflage. Julius Klink- hardt, Bad Heilbrunn.
- INITI@TIVED21 (2003): Welche Software braucht die Schule? Neue Anforderungen an die Bil- dungsverlage. Cornelsen.
- KRAMER, B. (2003): Probleme beim Aufbau mentaler Modelle in einer multimedialen Lernumgebung: Eine Pilotstudie. In: VOGT, H., D. KRÜGER & U. UNTERBRUNER [Hrsg.]: Erkenntnisweg Biologiedidaktik – Beiträge auf der 5. Frühjahrsschule der Sektion Biologiedidaktik im VDBiol in Salzburg.
- KRAPP, A. (1992): Das Interessenkonstrukt. Bestimmungsmerkmale der Interessenhandlung und das individuelle Interesse aus der Sicht einer Person-Gegenstands-Konzeption. In: KRAPP, A. & M. PRENZEL [Hrsg.]: Interesse, Lernen, Leistung. Neue Aufsätze der pädagogisch-psychologischen Interessenforschung. Aschendorff, Münster. 297-329.
- KRAPP, A (1998): Entwicklung und Förderung von Interesse im Unterricht. Psychologie in Erziehung und Unterricht **44**, 185–201.
- MANDEL, H. & K. WINKLER (2003): Auf dem Weg zu einer Lehr- Lern- Kultur Der Beitrag der Neuen Medien. In: DEUBEL, V. & K.H. KIEFER [Hrsg.]: Medienbildung im Umbruch. Lehren

und Lernen im Kontext der Neuen Medien. Schrift und Bild in Bewegung. Band 6, Aisthesis, Bielefeld.

- MAYER, R.E. & R.B. ANDERSON (1991): Animations need narrations: an experimental test of a dual- coding hypothesis. Journal of Educational Psychology **<sup>83</sup>** (4), 484-490.
- MILLER, G.A. (1956): The magic number seven, plus or minus two: Some limits on our capacity for processing information. Psychological Review **63**, 81-97.
- NERDEL C. (2002): Die Wirkung von Animation und Simulation auf das Verständnis von stoffwechselphysiologischen Prozessen*.* http://e-diss.uni-kiel.de/diss\_727/d/27.pdf.
- SCHAUMBURG, H. & L.J. ISSING (2000): Neues Lernen mit neuen Medien: Gestaltung und Organisation von multimedial gestützten Lehr- und Lernprozessen in der Schule.
- SCHIEFELE, U (1996): Motivation und Lernen mit Texten. Hogrefe, Göttingen.
- SCHNOTZ, W. (2001): Wissenserwerb mit Multimedia. In: Unterrichtswissenschaften. Zeitschrift für Lernforschung. Juventa.
- SCHNOTZ, W., J. BÖCKHELER, H. GRZONDZIEL, I. GÄRTNER & M. WÄCHTER (1998): Individuelles und kooperatives Lernen mit interaktiven animierten Bildern. Zeitschrift für Pädagogische Psychologie **12**, 135-145.
- SWELLER, J., J.J.G. VAN MERRIËNBOER & F.G. PAAS (1998): Cognitive architecture and instructional design. Educational Psychology Review **10**, 251-296.
- TERGAN, S.- O. (1995): Hypertext und Hypermedia: Konzeption, Lernmöglichkeiten, Lernprobleme. In: ISSING, L. J. & P. KLIMSA [Hrsg.]: Information und Lernen mit Multimedia. Psychologie Verlags Union, Weinheim. 123-137.
- UNZ, D. (2000): Lernen mit Hypertexten Informationssuche und Navigation. Waxmann, Münster New York München Berlin.
- UPMEIER ZU BELZEN, A. (1998): Der Zusammenhang zwischen Biologieunterricht und biologieorientiertem Interesse in einer 6. Klasse eines Gymnasiums. Europäische Hochschulschriften, R. 11, Pädagogik, Band 735. Lang, Frankfurt am Main.
- VOGT, H., A. UPMEIER ZU BELZEN, T. SCHRÖER & I. HOEK (1999): Unterrichtliche Aspekte im Fach Biologie, durch die Unterricht aus Schülersicht als interessant erachtet wird. ZfDN **5** (3), 75-85.
- VOLLSTÄDT, W (2002): Lehren und Lernen. Delphi-Studie der Cornelsen-Stiftung. Manuskript.
- WEIDENMANN, B. (2003): Multicodierung und Multimodalität im Lernprozess. In: ISSING, L.J. & P. KLIMSA [EDS.]: Information und Lernen mit Multimedia und Internet. Psychologie Verlags Union, Weinheim. 45-62.
- WINGERT, B. (1998): Die neue Lust am Lesen? In: BOLLMANN, S. [Hrsg.]: Kursbuch neue Medien. Hamburg. 118-134.
- WITT, C. DE & M. KERRES (2002): Technische Lernumgebung und selbstgesteuertes Lernen in der politischen Erwachsenenbildung. In: CIUPKE, P., B. FAULENBACH, F.J. JELICH & N. REICHLING [Hrsg.]: Handbuch Erwachsenenbildung und politische Kultur in NRW. Forschungsinstitut Arbeit, Bildung, Partizipation Recklinghausen. Klartext, Essen.
- WITTENMÖLLER-FÖRSTER, R. (1993): Interesse als Bildungsziel. Lange, Frankfurt.

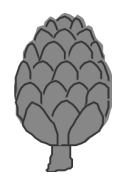